### **Dell 슬림 사운드바 SB521A**

**사용설명서**

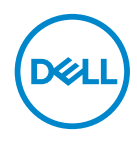

**사운드바 모델: SB521A 규정 모델: SB521A**

## **참고, 주의 및 경고**

- **참고: '참고'는 컴퓨터를 더욱 유용하게 사용하는데 도움이 되는 중 요한 정 보를 의미합니다.**
- **주의: '주의'는 설명을 따르지 않는 경우 하드웨어 손상 또는 데이터 손실을 가 져올 수 있음을 의미합니다.**
- **경고: '경고'는 재산 상의 피해, 인적 부상 또는 사망의 위험이 있음을 의미합니 다.**

**Copyright © 2020 Dell Inc. 또는 그 자회사. 무단 전재 금지.** Dell, EMC 및 기타 상표는 Dell Inc. 또는 그 자회사의 상표입니다. 기타 상표는 해당 소유자의 상표입니다.

 $2020 - 08$ 

개정 A00

## 목차

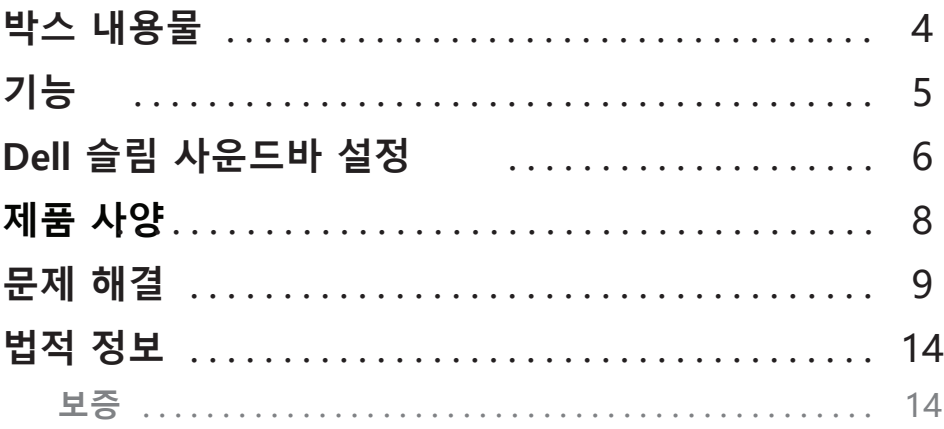

 $\overline{a}$ 

 $($ DELL

## <span id="page-3-0"></span>**박스 내용물**

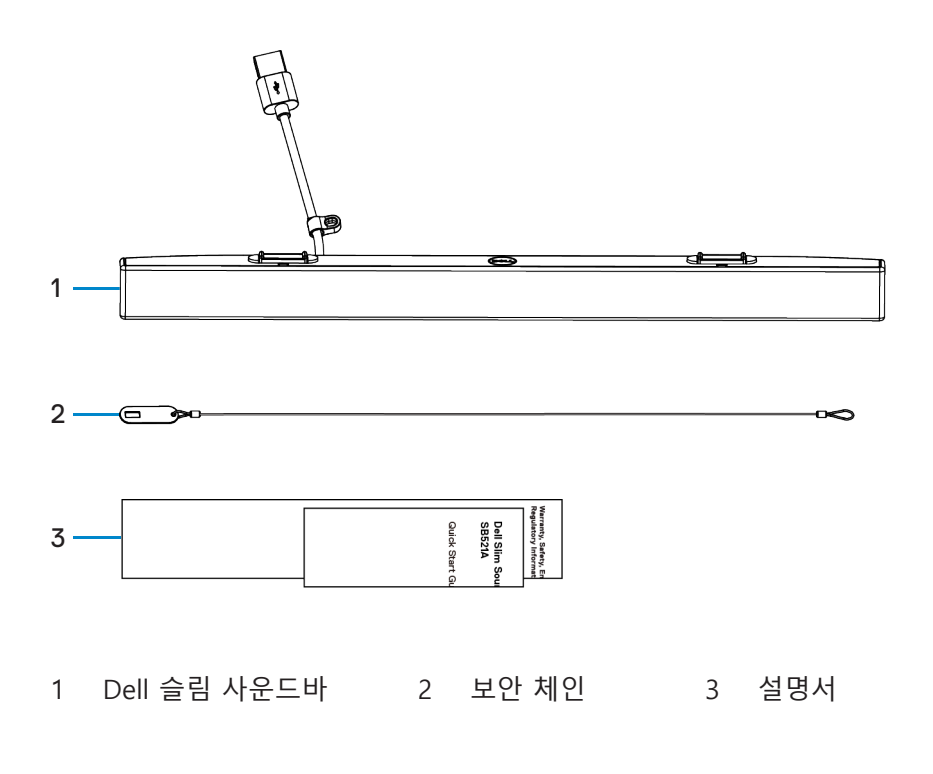

**참고: 이 사운드바에 동봉되는 문서는 지역에 따라 다를 수 있습니다.**

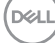

<span id="page-4-0"></span>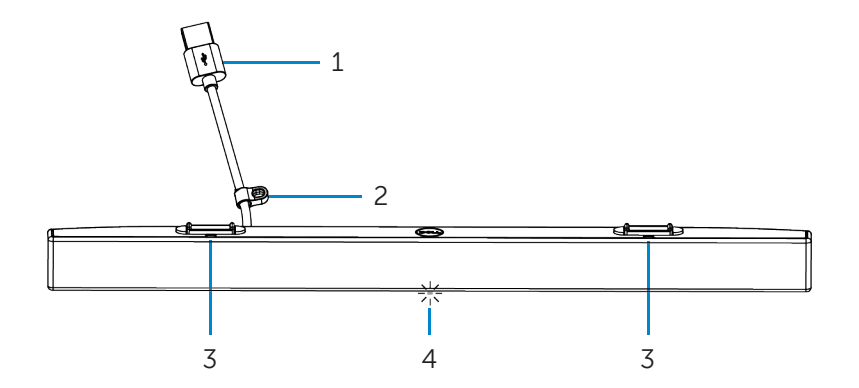

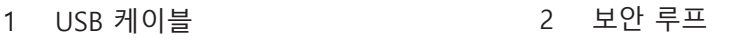

3 마그네틱 탭(2) 4 전원 표시등

 $(\overline{DCL}$ 

# <span id="page-5-0"></span>**Dell 슬림 사운드바 설정**

1. 사운드바의 마그네틱 탭을 Dell 모니터의 슬롯과 맞춰 사운드바를 모니터 받 침대에 고정합니다.

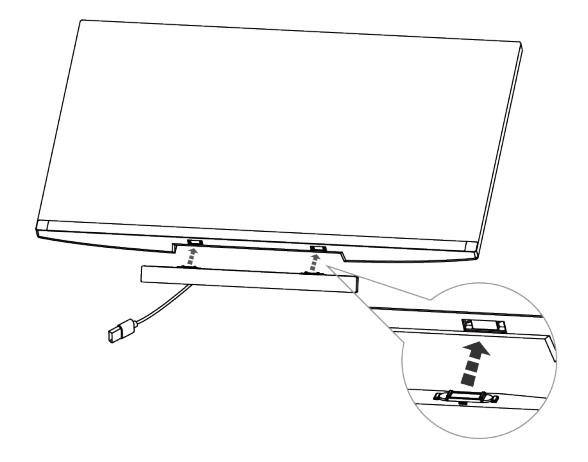

- 2. 사운드바의 USB 케이블을 Dell 모니터의 USB 포트에 연결합니다. HDMI 또는 DP 케이블을 사용해 모니터를 연결하는 경우, 모니터와 함께 제공 되는 업스 트림 USB 케이블을 컴퓨터에 연결해야 사운드바가 작동됩니다.
- **참고: 사운드바의 전원 표시등이 켜지면 사운드바가 켜졌음을 의미합니다.**

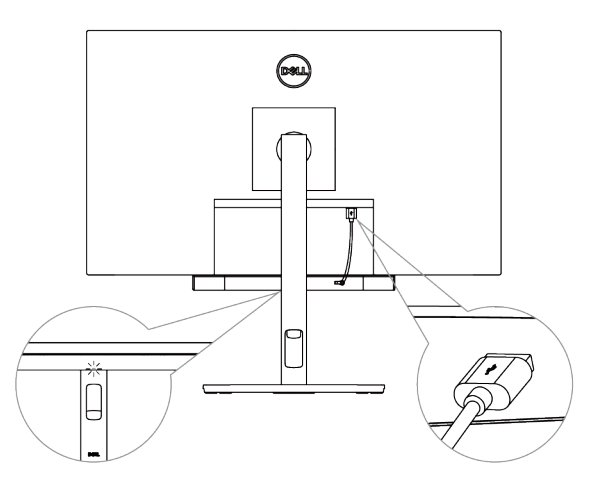

DELL

3. 필요한 경우 보안 체인과 보안 잠금장치를 설치하십시오.

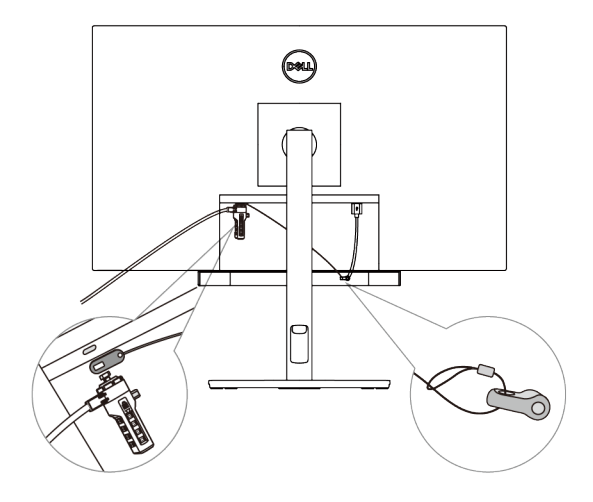

(dell

# <span id="page-7-0"></span>**제품 사양**

### **일반**

모델 번호

- 연결 유형
- 지원되는 운영체제

SB521A

USB

- Windows 7
- Windows 8
- Windows 10
- Chrome
- Mac
- $\cdot$  linux
- ThinOS
- **전기**
- 작동 전압 5 V

출력 전력

### **외관**

너비 중량 **환경 사양** 운용 온도 보관 온도

보관 습도 최대 상대 습도: 90%, 비응축

### 오디오 입력 USB 디지털 오디오 입력

- USB 2.0: ≥ 1 W x 2 @ THD ≤ 1%
- USB 3.0: ≥ 1.8 W x 2 @ THD ≤ 1% THD는 총고조파 왜곡을 의미함

높이(마그네틱 탭 포함) 24.20±0.5 mm (0.95±0.02 in.) 길이 298.21±0.5 mm (11.74±0.02 in.) 17.50±0.5 mm (0.69±0.02 in.) 0.114±0.005 kg (0.25±0.01 lb)

 $0^{\circ}$ C ~ 40°C (0°F ~ 104°F)  $-40^{\circ}$ C ~ 65°C ( $-40^{\circ}$ F ~ 149°F) 운용 습도 최대 상대 습도: 90%, 비응축

*DELL* 

# <span id="page-8-0"></span>**문제 해결**

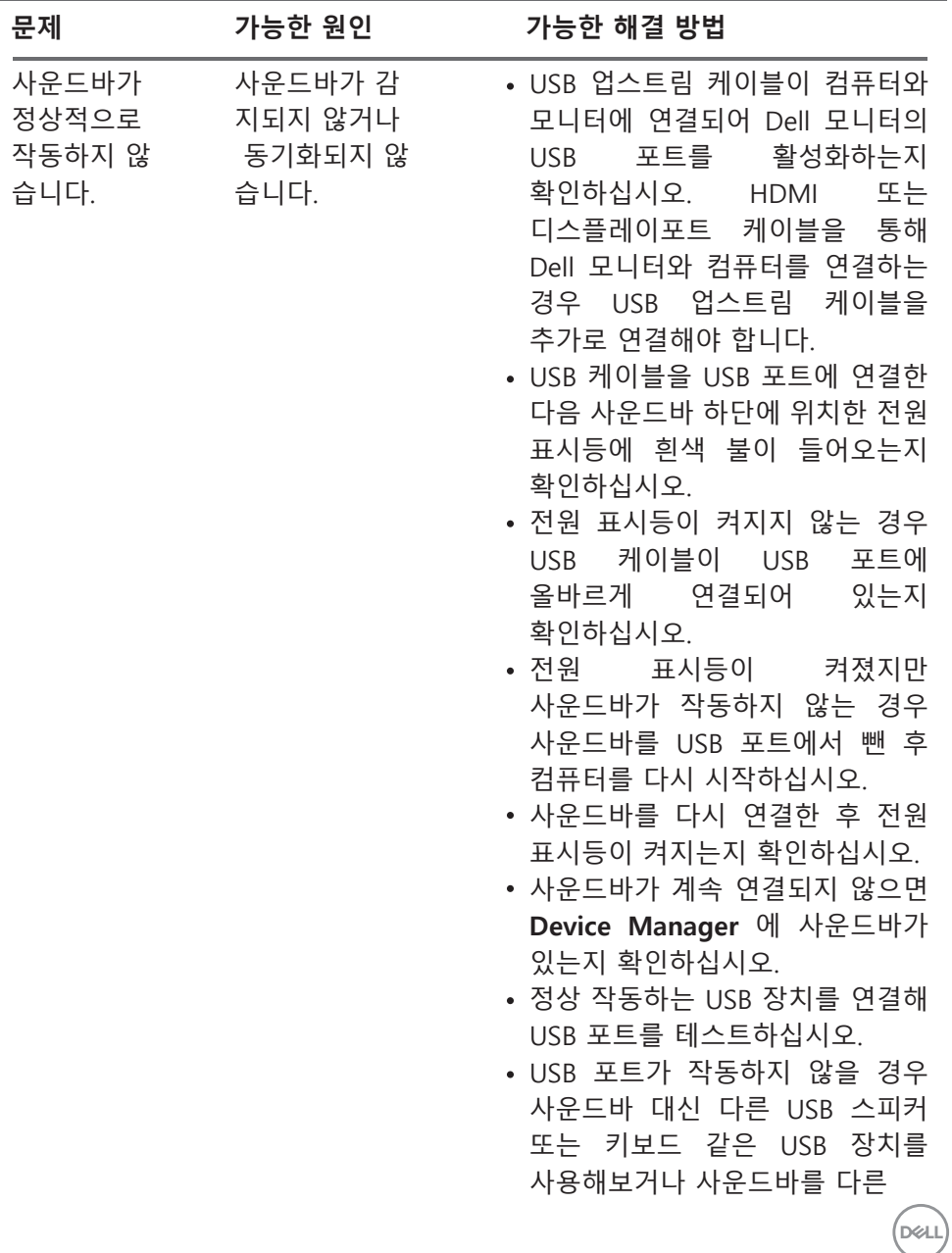

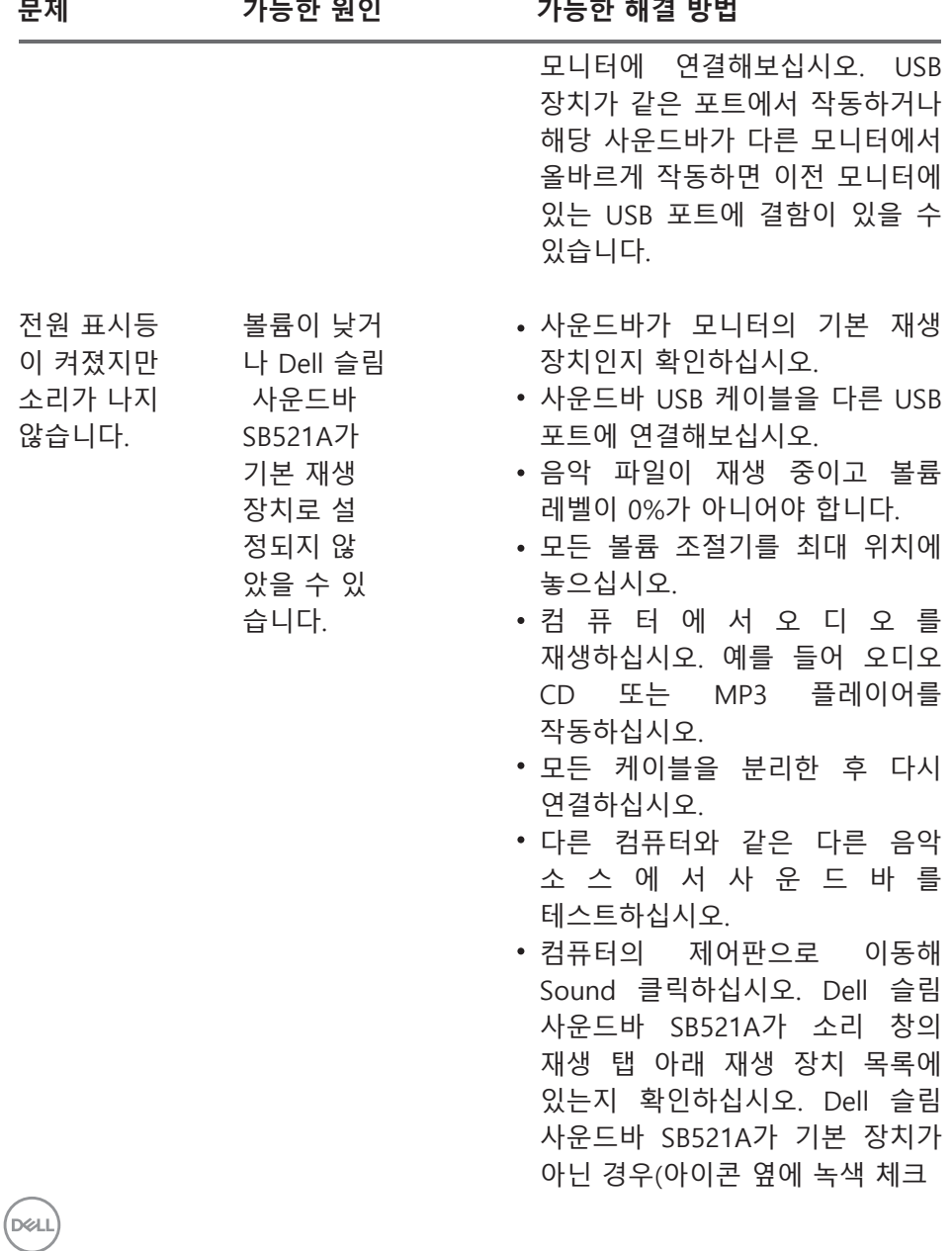

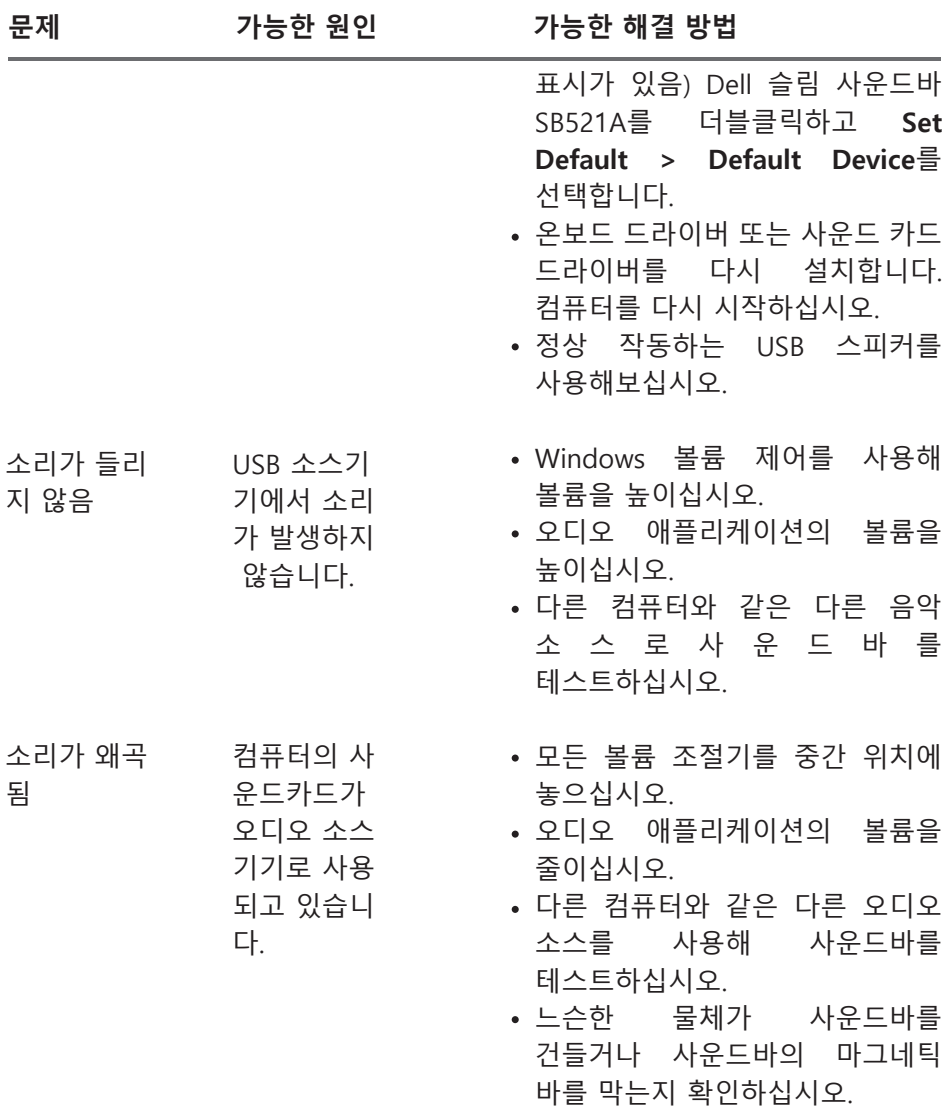

(dell

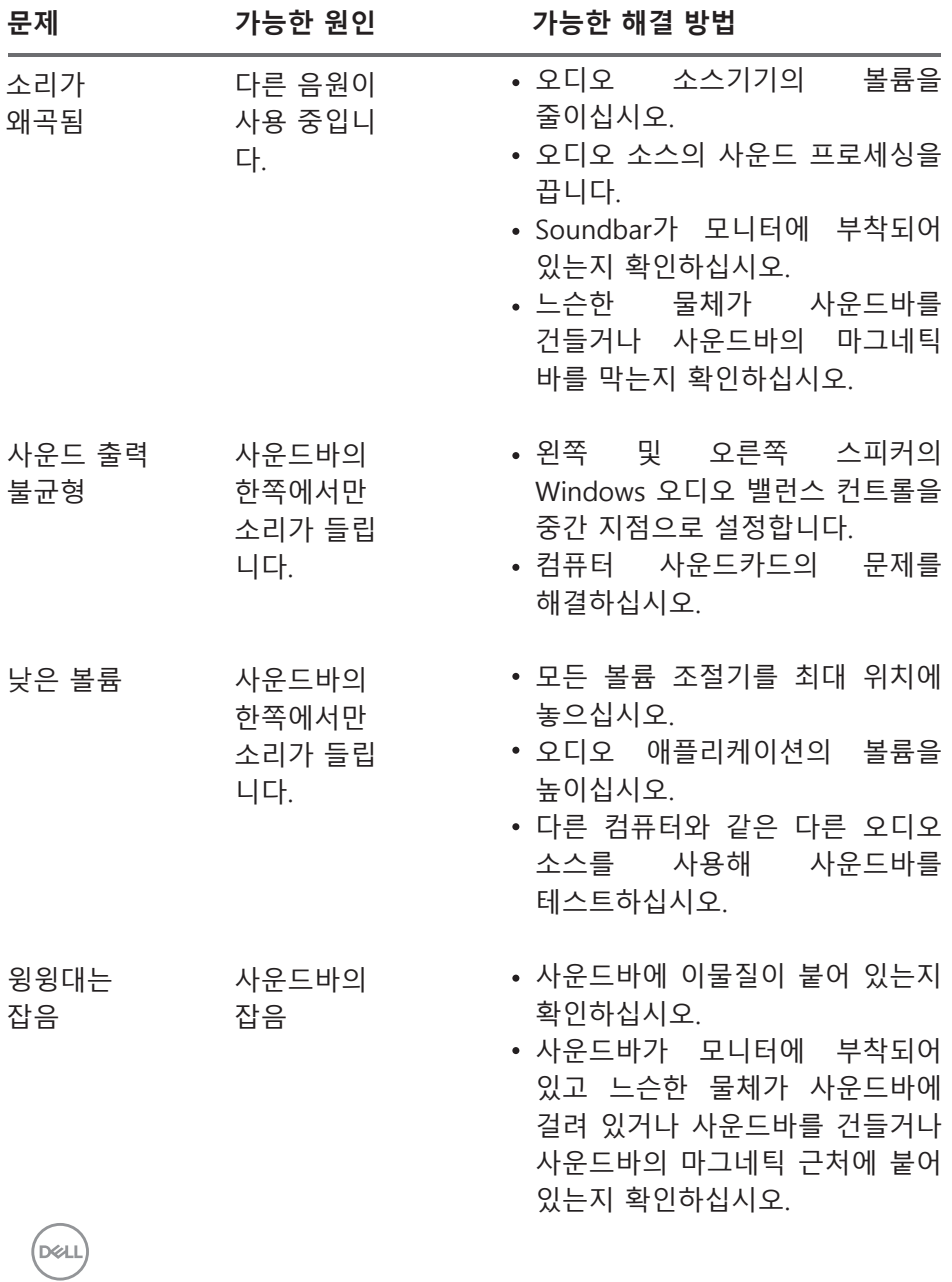

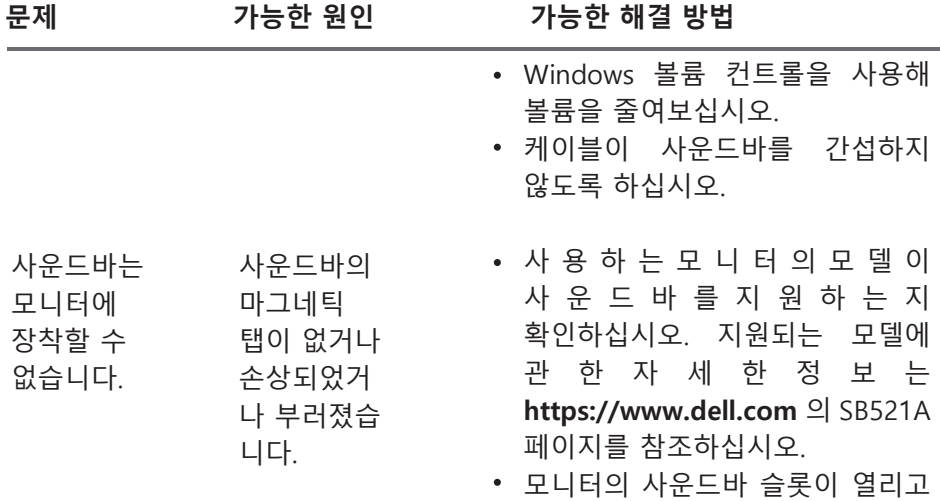

폴리에스테르 필름이 슬롯을 덮지

않도록 확인하십시오.

 $(\sim$ LL

## <span id="page-13-0"></span>**법적 정보**

### **보증**

#### **제한 보증 및 반품 정책**

Dell 브랜드 제품의 하드웨어에 대해 3년 동안의 제한 보증을 제공합니다.

**미국 고객:** 

이 구매 및 구매자의 제품 사용에 대해서는 Dell의 최종 사용자 계약이 적용되며 해당 내용은 **https://www.dell.com/terms**에서 확인하실 수 있습니다. 이 문서에는 법적 구속력이 있는 중재 조항이 포함되어 있습니다.

#### **유럽, 중동, 아프리카 고객:**

Dell 브랜드 제품에는 해당 국가의 소비자에게 부여되는 법적 권리가 적용되며, 소비자가 소매점과 체결한 조건 및 Dell의 최종 사용자 계약 조건도 적용됩니다.

Dell은 하드웨어 보증도 추가로 제공할 수 있습니다. Dell의 최종 사용자 계약 및 보증 조건에 관한 전문은 **https://www.dell.com/terms**에서 "home" 페이지를 선택한 후 "terms and conditions" 링크를 클릭해서 확인하거나 보증 조건에 대해서는 "support" 링크를 클릭해서 확인할 수 있습니다.

#### **미국 이외 지역 고객:**

Dell 브랜드 제품에는 해당 국가의 소비자에게 부여되는 법적 권리가 적용되며, 소비자가 소매점과 체결한 조건 및 Dell의 보증 조건도 적용됩니다. Dell은 추가적인 하드웨어 보증도 제공할 수 있습니다.

—Dell의 보증 조건에 대한 자세한 내용을 확인하려면

**https://www.dell.com/terms**을 방문하여 "home" 페이지 하단에 있는 목록에서 국가를 선택한 다음 "terms and conditions" 링크를 클릭하고 보증 조건을 보려면 "support" 링크를 클릭하십시오.

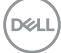